**Detection 1** 

Logging and Traceability

who, what, when, where, how ... why? David Crooks UKRI STFC EGI CSIRT/IRIS Security team david.crooks@stfc.ac.uk

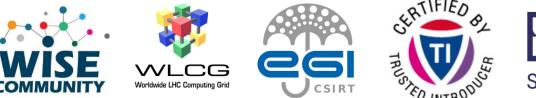

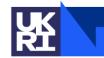

Science and Technology Facilities Council

Scientific Computing

# Introduction

- Logging basics
- Central logging
- Data Protection
- Network logging

### Preamble

- Consider the NIST Cybersecurity elements from yesterday
- Identify
- Protect/Prevent
- Detect
- Respond+Recover

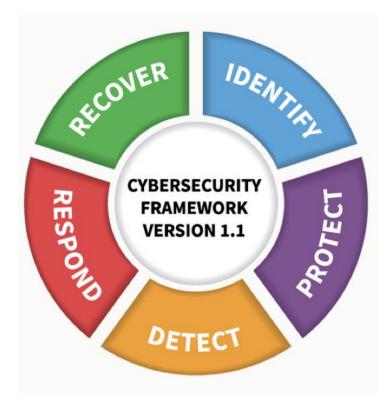

### Preamble

- Consider the NIST Cybersecurity elements from yesterday
- Identify
- Protect/Prevent
- Detect
- Respond+Recover

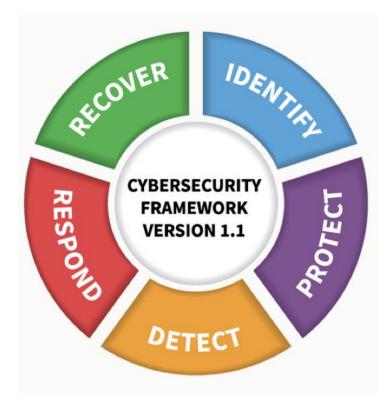

### **Preamble**

- Assessing your risk and having visibility of your services and systems is absolutely essential
- Everything we're about to discuss assumes that – to some extent – our area has been assessed for risk

# Why do we log?

- To know what happened in as much detail as necessary
- Often, security concerns are an extension of operations
  - What happened?
  - When did it happen?
  - Where did it happen?
  - How did it happen?
  - Why did it happen?

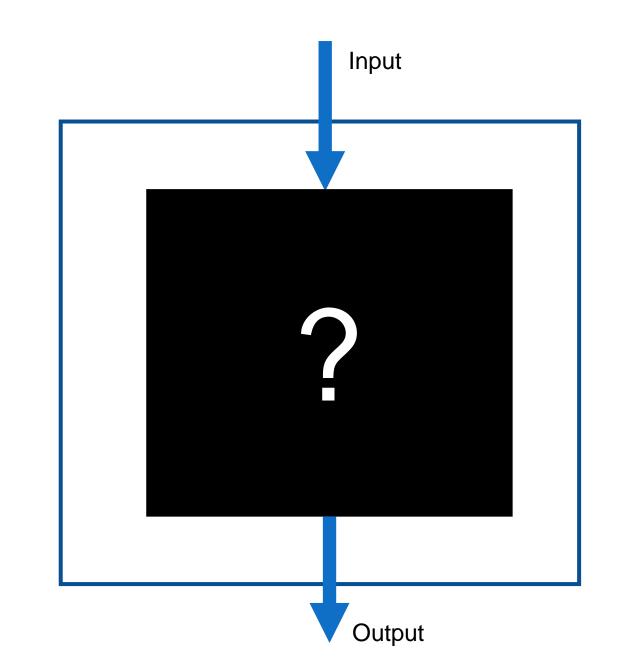

### **Examples**

- Why did this data transfer fail?
- Why did this job only complete partially?
- Which endpoints were involved in this process?
- What did the attacker do?

# Day to day life

- Logs are an integral part of our technical lives
- But as we head heard yesterday, with this ubiquity comes careful consideration

- Application logs
- System logs

### Application

System

- Application logs
  - Apache
  - Drupal
  - Ceph
  - Dcache
  - ...

### Application

System

- Application logs
- These depend on the service
- Talk about this again in traceability, but: service owners are best placed to understand what is useful!

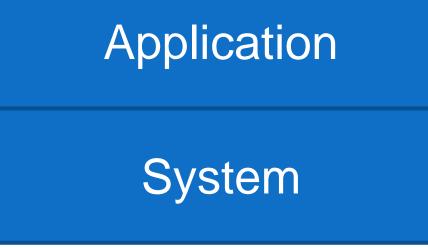

- System logs
- Give us an understanding of the behaviour of the system itself
  - Direct access via ssh
  - System behaviour
  - Auditing over time
- (Paths will be for RHEL Distros)

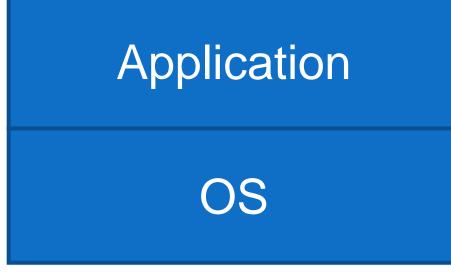

System logs

#### • /var/log/audit.log

type=USER\_AUTH msg=audit(1655751006.984:3758): pid=26347 uid=0 auid=4294967295 ses=4294967295

subj=system\_u:system\_r:sshd\_t:s0-s0:c0.c1023 msg='op=pubkey\_auth rport=35186 acct="centos" exe="/usr/sbin/sshd" hostname=? addr=A.B.C.D terminal=? res=success'

type=USER\_AUTH msg=audit(1655751006.984:3759): pid=26347 uid=0 auid=4294967295 ses=4294967295

subj=system\_u:system\_r:sshd\_t:s0-s0:c0.c1023 msg='op=key algo=ssh-rsa size=4096

fp=SHA256:48:43:a1:08:47:36:a3:69:1a:d0:72:24:58:f3:e3:07:7d:99:ce:0b:bd:d5:cd:fb:10:bc:37:18:cf:f8:4a:a4 rport=35186 acct="centos" exe="/usr/sbin/sshd" hostname=? addr=A.B.C.D terminal=? res=success'

type=USER\_ACCT msg=audit(1655751006.994:3760): pid=26347 uid=0 auid=4294967295 ses=4294967295

subj=system\_u:system\_r:sshd\_t:s0-s0:c0.c1023 msg='op=PAM:accounting grantors=pam\_unix,pam\_localuser acct="centos" exe="/usr/sbin/sshd" hostname=X.Y.Z addr=A.B.C.D terminal=ssh res=success'

type=CRYPTO\_KEY\_USER msg=audit(1655751006.994:3761): pid=26347 uid=0 auid=4294967295 ses=4294967295

subj=system\_u:system\_r:sshd\_t:s0-s0:c0.c1023 msg='op=destroy kind=session fp=? direction=both spid=26348 suid=74 rport=35186 laddr=A.B.C.D 6 lport=22 exe="/usr/sbin/sshd" hostname=? addr=A.B.C.D terminal=? res=success'

type=USER\_AUTH msg=audit(1655751006.996:3762): pid=26347 uid=0 auid=4294967295 ses=4294967295

subj=system\_u:system\_r:sshd\_t:s0-s0:c0.c1023 msg='op=success acct="centos" exe="/usr/sbin/sshd" hostname=? addr=A.B.C.D 6 terminal=ssh res=success'

type=CRED\_ACQ msg=audit(1655751006.996:3763): pid=26347 uid=0 auid=4294967295 ses=4294967295

subj=system\_u:system\_r:sshd\_t:s0-s0:c0.c1023 msg='op=PAM:setcred grantors=pam\_env,pam\_unix acct="centos" exe="/usr/sbin/sshd" hostname=X.Y.Z addr=A.B.C.D terminal=ssh res=success'

type=LOGIN msg=audit(1655751006.996:3764): pid=26347 uid=0 subj=system\_u:system\_r:sshd\_t:s0-s0:c0.c1023 old-auid=4294967295 auid=1000 tty=(none) old-ses=4294967295 ses=215 res=1

type=USER\_ROLE\_CHANGE msg=audit(1655751007.128:3765): pid=26347 uid=0 auid=1000 ses=215 subj=system\_u:system\_r:sshd\_t:s0-s0:c0.c1023 msg='pam: default-context=unconfined\_u:unconfined\_r:unconfined\_t:s0-s0:c0.c1023 selected-

context=unconfined\_u:unconfined\_r:unconfined\_t:s0-s0:c0.c1023 exe="/usr/sbin/sshd" hostname=X.Y.Z addr=A.B.C.D terminal=ssh res=success'

type=USER\_START msg=audit(1655751007.145:3766): pid=26347 uid=0 auid=1000 ses=215 subj=system\_u:system\_r:sshd\_t:s0-s0:c0.c1023 msg='op=PAM:session\_open

grantors=pam\_selinux,pam\_loginuid,pam\_selinux,pam\_namespace,pam\_keyinit,pam\_keyinit,pam\_limits,pam\_systemd,pam\_unix,pam\_lastlog acct="centos" exe="/usr/sbin/sshd" hostname=X.Y.Z addr=A.B.C.D 6 terminal=ssh res=success'

### Application

OS

- System logs
  - /var/log/audit.log
- aureport can be used to get summary information

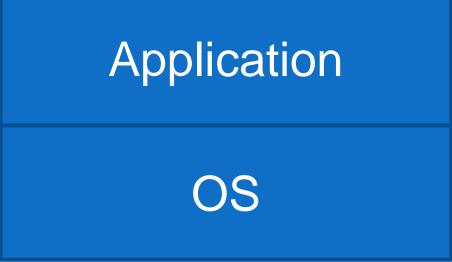

#### System logs

• /var/log/audit.log

Summary Report \_\_\_\_\_ Range of time in logs: 01/01/70 01:00:00.000 - 21/06/22 07:46:12.034 Selected time for report: 01/01/70 01:00:00 - 21/06/22 07:46:12.034 Number of changes in configuration: 0 Number of changes to accounts, groups, or roles: 0 Number of logins: 3 Number of failed logins: 0 Number of authentications: 9 Number of failed authentications: 0 Number of users: 2 Number of terminals: 5 Number of host names: 4 Number of executables: 4 Number of commands: 2 Number of files: 0 Number of AVC's: 0 Number of MAC events: 0 Number of failed syscalls: 0 Number of anomaly events: 0 Number of responses to anomaly events: 0 Number of crypto events: 35 Number of integrity events: 0 Number of virt events: 0 Number of keys: 0 Number of process IDs: 21777 Number of events: 164767

### Application

OS

- System logs
  - Auditbeat
- Part of the elasticsearch Beats set of tools that can also extract and effectively parse audit data

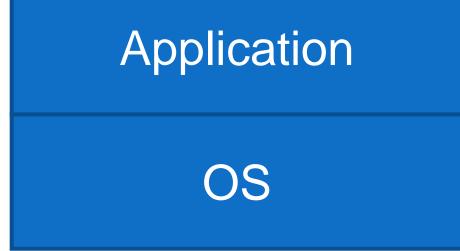

- System logs
  - /var/log/messages

Records global log messages, system notifications including those during boot

Application

OS

- System logs
  - /var/log/secure

Records successes and failures for users using ssh to access the system

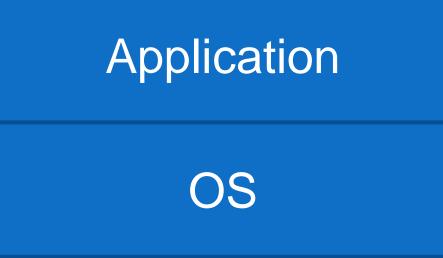

#### System logs

• /var/log/secure

Jun 19 22:18:36 hostname sshd[26877]: Accepted publickey for user from A.B.C.D port 60096 ssh2: RSA SHA256:...

Success!

### Application

OS

- System logs
  - /var/log/secure

Jun 20 19:08:58 hostname sshd[7555]: Invalid user admin from A.B.C.D port 36844

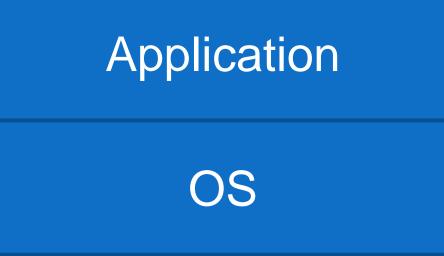

- System logs
  - /var/log/secure

Jun 20 19:08:58 hostname sshd[7555]: Invalid user admin from A.B.C.D port 36844

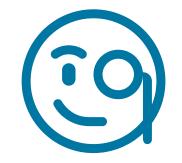

### Application

OS

- System logs
  - /var/log/secure

... this is why you harden your systems (although only a *real* problem if they succeed)

A primary source of checking for malicious access

Application OS

Unless?

### A successful attacker

- Gains access via a weak password (password2023-2)
- Installs a compiler, builds some code...
- ... hides their tracks by truncating the logs

# **Central logging**

- Logs are data
- Vulnerable to deletion or corruption
- Back them up!

# **Central logging**

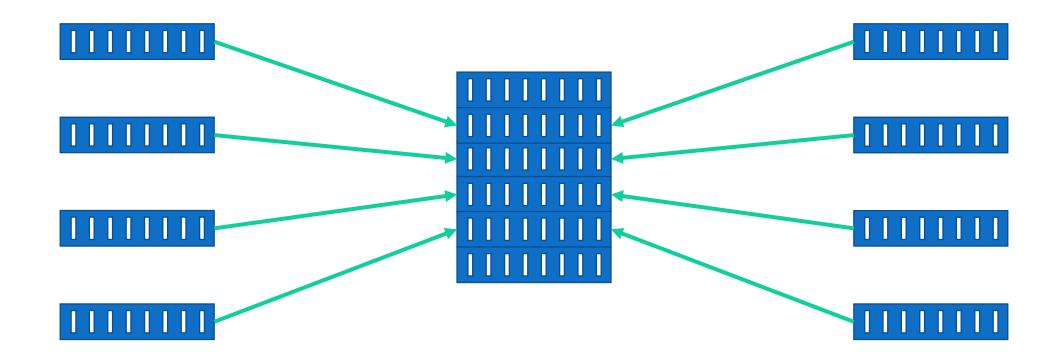

# **Central logging**

- One of the single most important things to do for the security of a service
- Helps incident response
- Helps correlate logs between hosts

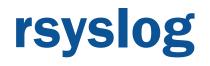

- rsyslog is a well-featured logging engine
- rsyslog and syslog-ng are ssapi
  both feature-rich successors
  to the original syslog

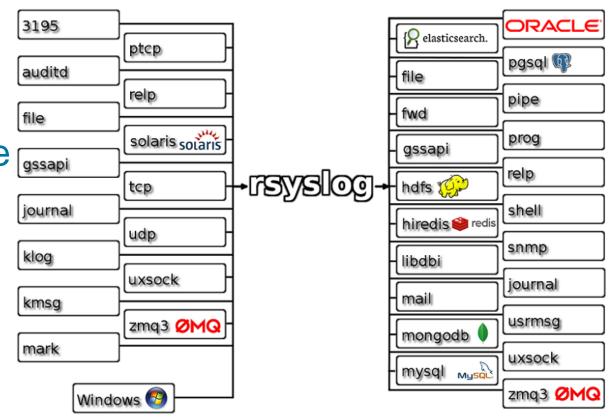

https://www.rsyslog.com

## rsyslog and other tools

- Especially at this point, storing raw logs is not the most useful
- Use a tool like elasticsearch to allow better searching an querying of the data

# **OSSEC/Wazuh**

• OSSEC is a very nice hostbased IDS that will aggregate logs in a server/client topology

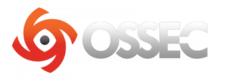

https://www.ossec.net

- Customisable rules
- Very flexible

## **OSSEC/Wazuh**

- Wazuh is a modern development of OSSEC that integrates tightly with elasticsearch
- Important when considering defence in depth – having one exactly one tool to monitor your system is **not** optimal (necessary <sup>(C)</sup>)

# wazuh.

https://wazuh.com/

# Wazuh/OSQuery

- Wazuh can monitor many useful things at the host level
  - File integrity + checksums
  - Configuration Assessment
  - Extended Detection and Response
- OSQuery is a nice tool that provides an SQL interface to system information

# wazuh.

https://wazuh.com/

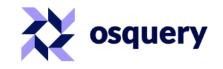

https://osquery.io

# **System + application logs**

- Discussed some key system logs
- Application logs are best understood by their service owners: how to choose what you need?

# **System + application logs**

- We can't store an infinite amount of logs
- And we don't want to

"too much data looks like noise"

### **Data protection**

• I am not a lawyer 🙂

# **Data protection**

- We are in an era where individual privacy rights are rightly taken particularly seriously
- This is not something that should hinder our security work

• <u>GDPR</u>

• <u>CERN OC11</u>

- Development of UK data protection laws
- Working with laws in other countries

## **GDPR and CSIRT activities**

- In GDPR and associated findings the exchange of logs for incident response is recognized as a useful activity
- https://www.first.org/blog/201712 11\_GDPR\_for\_CSIRTs
- We do need to be careful about what we store, why, and for how long

# Log retention

- In WLCG, for a long time 90 days was the retention period set by policy
- Now moving towards 180 days or more: why?

# Log retention

- The number of incidents that have their beginning many months ago
- Only having logs for 90 or 180 days means we lose visibility
- 12 or 13 months is where we might set our sights

## Log retention: practical matters

- Of course, there are practical matters
  - Logs take up room
- Central logging **also** makes capacity planning easier
  - Build to a set of services that are logged
- Continuous improvement is important

## Log retention: practical matters

- Our architecture will suggest where and how many logs we can keep
- This can and should evolve over time
- Focus on sustainable development

## **Traceability**

- For security, we want the logs that will help us piece together a set of events
  - When did someone gain access?
  - What did they do on the host?
  - Where did they go next?
  - What other hosts did they talk to?

# **Traceability**

- Traceability is the ability for us to trace the activity associated with a particular user and/or particular workflow
- Want to be able to track the entire lifecycle
  - Initiation
  - Primary events
  - (External) communications
  - Closeout

### **Traceability**

- Core system logs are essential; for application logs we want anything that helps piece these together
- Debug logs don't help with this
- It is likely that this will **also** evolve over time
- Make a plan and iterate based on your risks and resources

# **Split traceability**

 Our the, current circumstances, it is highly likely that the logs from a particular service – or even facility – will not be sufficient to track the activity of a user or group

• Why?

# **Split traceability**

 In research and education, invariably work as part of a bigger infrastructure, federation or federation of federations

# **Split traceability**

- Many (most!) of our activities involve many services composed together
  - WLCG pilot jobs
  - Cloud services
- We can **no longer** rely on the logs on a single host/in a single facility to assemble the full picture of a user's activity

# grid jobs: before

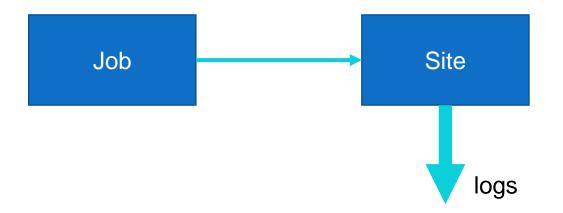

# pilot jobs: after

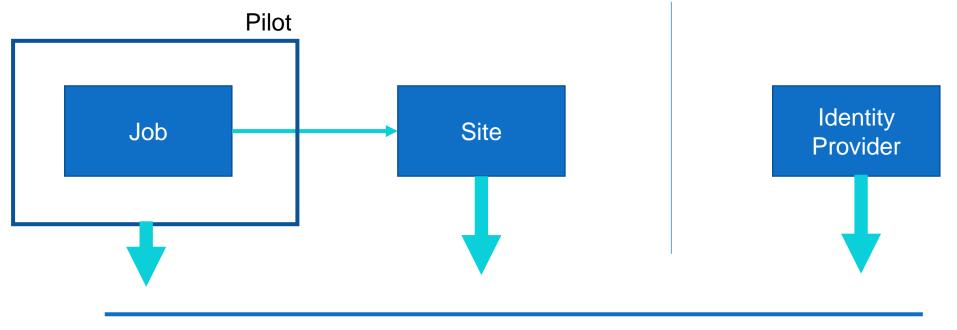

**CSIRT** coordination

## **Cloud services**

Individual code

Project services

Project infrastructure

OpenStack infrastructure

#### How do we check we our traceability?

- Planning and policy
- Collaboration and cooperation
- Testing
- Find use cases that are appropriate for you and try them out!

# **Network logging**

- We've talked about host based logs
- What's happening on the network?

# **Sources of network logs**

- Routers
- Host-based generators
- Monitoring

### **Netflow and sflow**

- Netflow and sflow are different but similar methods of storing metadata about network connections
  - Endpoints/duration/...

Netflow came from Cisco

sflow came from InMon

- Most switches we'll use will generate one or the other
- Can generate on-host
  - hsflowd

### **Netflow and sflow**

- Pros
  - Ubiquitous
  - Easy to generate
- Cons
  - Sampled
- In general, have **sampled** data from netflow and sflow
  - Useful for long term connections but not forensically useful

#### **Netflow and sflow**

- Netflows are especially useful at a high level
  - NRENS
- You **can** produce 1:1 data, but...

## **Deep Packet Inspection**

- Using a tool that analyses every packet it sees will yield rich information
  - Metadata
  - File information
  - Certificate information...
- Can't see inside encrypted streams unless you do decryption

#### Zeek

- <u>Zeek</u> is an example of a current network IDS in broad use in the US and EU
  - Ingest data by taking tap of network traffic
  - Optical, port spanning or packet broker
- Single threaded, works by running a set of scripts against each packet
  - Scale out by building a zeek batch farm

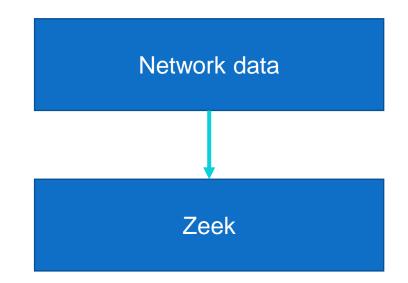

#### Zeek

- This gives us forensic level results
  - Every packet is tracked
- But this is computationally expensive
  - Need care in choosing deployment
- More on this soon

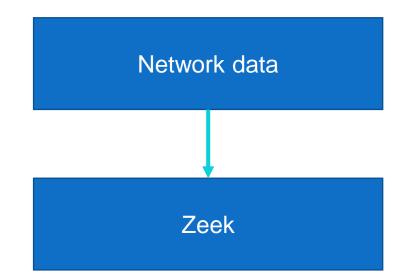

- We need to retain logs that describe the activity of our users and services
  - For long enough to perform forensics
  - Following our legislation
  - Pragmatically for our environment

- We can identify logs in our services that will help with this
  - System
  - Application
- We can centrally log these
  - And should!

- We need to consider traceability in being able to piece together the events related to a particular user or activity
- This is **very likely** to require composition with other sources including other sites

- In addition to host-based logs, we can also log traffic from our networks
- {Net,s}flow generally give sampled, high-level metadata
- Deep packet inspection gives us greater, forensic detail
  - But more computationally intensive

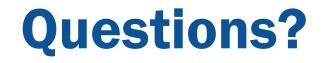